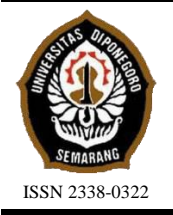

# **JURNAL TEKNIK PERKAPALAN**

Jurnal Hasil Karya Ilmiah Lulusan S1 Teknik Perkapalan Universitas Diponegoro

# **Analisa** *Crashing Project* **Menggunakan Metode** *Time Cost Trade Off*  **Pada Pembangunan** *Mooring Boat* **Milik PT. Pertamina Trans Kontinental Akibat Modifikasi Desain** *Bottom Keel*

*Sheila Ayu Kirana Prabani1)\*) , Imam Pujo Mulyatno1) , Deddy Chrismianto1) Laboratorium Kapal – kapal Kecil dan Perikanan Departemen Teknik Perkapalan, Fakultas Teknik, Universitas Diponegoro Jl. Prof. Soedarto, SH, Kampus Undip Tembalang, Semarang, Indonesia 50275 \*)e-mail [:Ksheilaayu@gmail.com](Ksheilaayu@gmail.com%20%20)*

#### *Abstrak*

Pembangunan *Mooring Boat* 11,3 DWT milik PT. Pertamina Trans Kontinental mengalami keterlambatan akibat permasalahan stabilitas kapal. Pada penelitian ini akan dilakukan percepatan durasi pekerjaan untuk meminimalisir keterlambatan dan optimalisasi biaya dengan metode *Time Cost Trade Off* opsi penambahan tenaga kerja dan penambahan jam kerja (Lembur). Berdasarkan hasil perhitungan pada pekerjaan launching and testing didapatkan percepatan 3 hari dari durasi normal 37 hari menjadi 34 hari dan penambahan biaya sebesar Rp. 4.600.000,00 pada durasi normal sehingga biaya menjadi Rp. 16.200.000,00. Sedangkan, hasil dengan penambahan tenaga kerja diperoleh percepatan durasi 4 hari dari durasi normal 37 hari menjadi 33 hari dan pengurangan biaya sebesar Rp. 100.000,00 sehingga biaya menjadi Rp. 11.500.000,00. Pada 5 pekerjaan bagian launching and testing dilakukan analisa *Time Cost Trade Off Method* pada pekerjaan pemasangan *bottom keel* yang didapatkan produktivitas normal sebesar 101.43 Kg/hari. Dengan alternatif penambahan jam kerja lembur selama 4 jam didapat koefisien penurunan produktivitas sebesar 60% sehingga produktivitas menjadi 131,859 Kg/hari. Sementara, dengan alternatif penambahan tenaga kerja peningkatan produktivitas harian sebesar 30% sehingga produktivitas setelah penambahan tenaga kerja menjadi 142 Kg/hari. Dan penambahan biaya sebesar 39,66% dari biaya normal akibat penambahan jam kerja lembur, sedangkan pengurangan biaya sebesar 0,86% dari biaya normal akibat penambahan tenaga kerja.

*Kata Kunci : Crashing Project, , Penambahan Tenaga Kerja, Penambahan Jam Kerja , Time Cost Trade Off*

# **1. PENDAHULAN**

Proyek merupakan suatu aktivitas yang bersifat dinamis, sehingga pelaksanaan pekerjaan harus tanggap pada berubahnya situasi dan kondisi, bila proyek ingin berhasil dan sukses. Sehingga penting untuk memilih rencana yang bijak pada pelaksanaan untuk mengantisipasi keadaan – keadaan tersebut, sehingga pelaksanaan proyek berjalan tanpa terjadinya keterlambatan [1].

Keterlambatan pekerjaan proyek termasuk pada permasalahan yang sering terjadi dalam pelaksanaan suatu proyek. Percepatan penyelesaian proyek dapat dilakukan sebagai sebuah tindakan antisipasi terjadinya keterlambatan dalam pelaksanaan proyek. Namun, dengan dilakukannya percepatan waktu akan menimbulkan permasalahan yang akan mempengaruhi pada anggaran biaya proyek tersebut. Oleh karena itu, percepatan proyek yang

dilakukan harus dirancang dan diperhitungkan dengan teliti serta setiap proyek memerlukan tindakan pengendalian dari segi waktu dan biaya, agar durasi proyek dapat diselesaikan sesuai waktu dan anggaran biaya yang akan dikeluarkan tidak membengkak [2].

Salah satu metode dalam melakukan percepatan proyek / *crashing project* adalah metode *Time Cost Trade Off* (TCTO) menggunakan *Microsoft-Project* yang bertujuan untuk melakukan percepatan durasi pekerjaan pada beberapa kegiatan yang lebih kritis dan memberi dampak besar pada suatu proyek. Merujuk pada penelitian sebelumnya, pada proyek pembangunan Kapal Kelas I Kenavigasian mendapatkan hasil waktu optimum 25 hari dengan hasil biaya optimum setelah proses percepatan sebesar Rp 724.654.211,10 [3]. Pada penelitian bangunan Gedung Rawat Inap k-III dan Parkiran RSUD Dr.

Moewardi-Surakarta menggunakan metode yang sama, didapat waktu 2 hari lembur menjadi 150 hari dari 148 hari, Pada segi biaya, didapat berdasarkan penelitian penambahan jam kerja lembur menjadi 148 hari kerja mengakibatkan biaya bertambah sebesar Rp 34,753,437.50, sementara itu penambahan jumlah tenaga kerja dengan durasi selama 148 hari kerja biaya proyek bertambah sebesar Rp 8,420,000.00 [4]. Berdasarkan jurnal pada program percepatan proyek Konstruksi Pembangunan Agranusa Signature-Villa di Bali dengan penambahan jam kerja, mendapatkan hasil durasi optimal 237 hari dan cost optimum Rp 11,966,701,817.72 [5]. Sementara pada proyek pembangunan Gedung Indonesia dengan penambahan jam kerja lembur dan tenaga kerja, mendapatkan hasil optimum waktu dan biaya penambahan jam kerja (lembur) diperoleh 242 hari kerja dengan total biaya proyek Rp. 10.481.732.644,58 dengan efisiensi waktu proyek 24 hari (9,02%) dan efisiensi biaya proyek Rp. 43.019.556,39 (0,41%) dan hasil optimum waktu dan biaya dari kenaikan pegawai diperoleh 243 hari kerja dengan total biaya proyek Rp. 10.482.934.084,43 dengan efisiensi waktu proyek 23 hari (8,65%) dan efisiensi biaya proyek Rp. 41.818.116,54 (0,40%) [6]. .

Pada penelitian ini, objek penelitian yang dipilih ialah pembangunan *Mooring Boat* milik PT. Pertamina Trans Kontinental yang terlambat pengerjaannya karena stabilitas kapal yang tidak seimbang setelah dilakukannya *dock trial* sehingga dilakukan perubahan desain dengan modifikasi pemasangan *bottom keel* dengan penambahan *bilge keel* yang berpengaruh pada keterlambatan proses pengerjaan pembangunan kapal. Dari permasalahan yang ada, akan dilakukan *crashing project* atau percepatan durasi pengerjaan proyek untuk meminimalisir adanya keterlambatan pekerjaan serta mendapatkan biaya yang optimal dengan menggunakan metode *Time Cost Trade Off* berbasis *software Microsoft-Project*.

# **2. METODE**

#### **2.1 Objek penelitian**

Objek penelitian ini adalah *time schedule* dan daftar harga tenaga kerja dari proyek pembangunan *Mooring Boat* milik PT. Pertamina Trans Kontinental. *Time schedule* dan daftar harga tenaga kerja yang di dapat akan dilakukan analisa percepatan durasi serta mempertimbangkan penambahan biaya minimum agar mendapatkan durasi waktu dan biaya yang optimal. Pengolahan data menggunakan metode *Time Cost Trade Off* dengan alternatif penambahan jam kerja (lembur)

dan penambahan tenaga kerja pada bagian pekerjaan *Launching and Testing*. Data ukuran utama kapal *Mooring Boat* 11,3 DWT milik PT. Pertamina Trans Kontinental terdapat pada tabel 1.

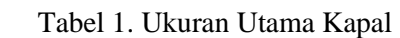

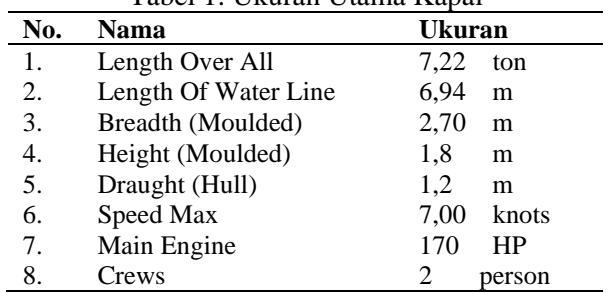

# **2.2 Pengumpulan Data**

Penelitian ini membutuhkan beberapa perangkat data primer dan data sekunder untuk menyokong analisa pengolahan data pada penelitian ini yang dilakukan dengan:

- 1) Observasi dan wawancara (*interview*) guna pengamatan dan penghimpunan data dengan menginterview kepada pihak galangan untuk memperoleh data *time schedule*, daftar harga tenaga kerja, volume pekerjaan serta data tenaga kerja proyek pembangunan mooring boat milik PT. Pertamina Trans Kontinental.
- 2) Data data pendukung berupa jurnal, tugas akhir terdahulu, dan buku mengenai manajemen proyek untuk menunjang olah data dalam penelitian ini.

# **2.3 Pengolahan Data**

Pengolahan data dimulai dari pengumpulan data kapal mengacu pada data primer. Setelah itu, dilakukan analisa percepatan kegiatan pada lintasan kritis. Setelah, mendapatkan nilai rasio pertumbuhan biaya dan waktu percepatan (*costslope*) dari tiap – tiap pekerjaan, dilakukan kompresi durasi proyek pada setiap pekerjaan pada lintasan kritis dan pekerjaan dengan *cost slope minimum* diproses terlebih dahulu. Pada analisa tersebut akan dicari total biaya proyek minimal dan waktu optimal. Proses pengolahan data tersebut, sebagai berikut:

- 1) Penentuan urutan aktivitas pekerjaan dan durasi kegiatan, data yang dibutuhkan terdapat pada *time schedule* yang telah ada.
- 2) Pembuatan *Network Diagram* untuk mengetahui aktivitas pekerjaan pada lintasan kritis.
- 3) Hitung *produktivitas* pada aktivitas kegiatan modifikasi desain (*Launching and Testing*) yang berada pada lintasan kritis.
- 4) Hitung *Normal Cost* pada kegiatan modifikasi desain (*Launching and Testing*) yang berada pada jalur kritis.
- 5) Hitung *Crash Duration* pada kegiatan modifikasi desain (*Launching and Testing*) yang berada pada jalur lintasan kritis.
- 6) Menghitung *Crash Cost* pada kegiatan modifikasi desain (*Launching and Testing*) pada lintasan kritis.
- 7) Melakukan perhitungan *Cost Slope* pada kegiatan yang dianalisis.
- 8) Tentukan durasi waktu dan biaya optimum setelah mengalami percepatan pada penambahan jam kerja (lembur) dan penambahan tenaga kerja.
- 9) Melakukan komparasi hasil dari perhitungan alternative penambahan jam kerja (lembur) dan penambahan tenaga kerja.

# **2.4 Analisa Time Cost Trade Off**

*Time Cost Trade Off* berartikan sebagai prosees inisiatif berbasis analitik, dan sistematik dengan melakukan uji data dari semua agenda atau kegiatan proyek yang difokuskan pada kegiatan dalam jalur kritis [7]. Metode Pertukaran waktu dan biaya *(Time Cost Trade Off Method)*  melakukan kompresi pada durasi aktivitas dibantu penambahan variabel tertentu (tenaga kerja, jam kerja, alat, dll) dengan melakukan upaya penambahan biaya seminimal mungkin dan aktivitas yang memiliki nilai *cost slope* paling rendah dan berada di lintasan kritis akan dilakukan kompresi terlebih dahulu. Metode ini, melakukan kompresi pada durasi aktivitas dibantu penambahan variabel tertentu.

#### **3. Hasil dan Pembahasan**

# **3.1 Penyusunan Urutan Aktivitas**

Penyusunan aktivitas kegiatan yang terstruktur dilakukan agar jadwal proyek berjalan sesuai proses perencanaan. Penyusunan aktivitas dilakukan berdasarkan *predecessors*.

*Predecessor* merupakan aktivitas kegiatan yang dilakukan sebelum aktivitas yang bersangkutan terjadi. *Successor* ialah aktivitas kegiatan yang dilakukan setelah aktivitas kegiatan yang bersangkutan terjadi. Jaringan antar aktivitas kegiatan pada *Critical Path Method* dinyatakan dalam *Finish\_to\_Start* (FS) dan *Star\_to\_Start* (SS) dengan lag time. lag time dengan antar aktivitas berguna untuk durasi waktu pengerjaan proyek lebih efisien.

*Microsoft Project* merupakan produk perangkat lunak untuk mendukung optimalisasi pengelolaan proyek. Perangkat lunak ini berguna untuk membantu dalam menetapkan tenaga kerja,

mengelola anggaran biaya, menganalisis beban kerja dan mengembangkan jadwal pada manajemen proyek [8]. Pada proyek pembangunan *mooring boat* milik PT. Pertamina Trans Kontinental dimulai dengan pekerjaan Kontrak dan pekerjaan terakhir yaitu serah terima kapal.

# **3.2 Network Diagram**

*Network Diagram* adalah jaringan kerja yang didalamnya terdapat aktivitas kegiatan pada jalur lintasan kritis dan urutan aktivitas yang ada selama proyek berlangsung [9].

*Network diagram* tersusun setelah *predecessors* dan *successors* dari tiap – tiap aktivitas kegiatan sudah berurutan dengan benar dan sistematis. Tiap aktivitas pekerjaan yang terdapat dalam *network diagram* merupakan hasil *network planning* sebagai bentuk perencanaan dan pengendalian suatu proyek.

# **3.3 Lintasan Kritis**

Berdasarkan tabel 2, menunjukkan pada bagian *Launching and Testing* terdapat 7 pekerjaan pada lintasan kritis dan 2 pekerjaan lainnya memiliki total *slack* yang bernilai  $\neq$  0.

Tabel 2. Jalur Lintasan Kritis di bagian Pekerjaan *Launching and Testing*

| No. | Nama<br>Pekerjaan                | ES  | EF  | LS  | LF  | TF |
|-----|----------------------------------|-----|-----|-----|-----|----|
| 1.  | Launching                        | 156 | 159 | 175 | 178 | 19 |
| 2.  | Docking                          | 178 | 178 | 178 | 178 | 0  |
| 3.  | Pemasangan<br><b>Bottom Keel</b> | 178 | 185 | 178 | 185 | 0  |
| 4.  | Undocking                        | 185 | 185 | 185 | 185 | 0  |
| 5.  | <b>Inclining Test</b>            | 185 | 186 | 185 | 186 | 0  |
| 6.  | <b>Bollard Pull</b><br>Test      | 189 | 191 | 194 | 196 | 5  |
| 7.  | Dock Trial                       | 186 | 188 | 186 | 188 | 0  |
| 8.  | Sea Trial                        | 188 | 189 | 188 | 189 | 0  |
| 9.  | Painting                         | 189 | 193 | 189 | 193 | 0  |

Jalur kritis atau yang sering juga disebut lintasan kritis adalah rangkaian aktivitas pekerjaan kritis dari awal kegiatan sampai akhir aktivitas kegiatan proyek. Pada jalur lintasan kritis, terdapat aktivitas pekerjaan yang apabila pelaksanaannya terlambat akan menyebabkan proyek mengalami keterlambatan secara kesuluruhan. Menentukan pekerjaan yang terdapat dalam jalur lintasan kritis diperlukan menghitung maju dan menghitung mundur untuk menentukan nilai ES (*Early activity start time*), EF (*Early activity finish time*), LS (*Latest activity start time*) dan LF (*Latest activity finish time*). Selanjutnya, apabila nilai – nilai tersebut sudah diketahui maka dapat menghitung total *slack time* tiap aktivitas kegiatan. Dan Pekerjaan jalur kritis adalah pekerjaan yang memiliki nilai total *slack* atau *slack* tidak = 0.

Pada penelitian pembangunan *mooring boat*  milik PT. Pertamina Trans Kontinental ini pekerjaan yang akan dilakukan percepatan yaitu pekerjaan pada lintasan kritis bagian *Launching and Testing.*

#### **3.4** *Normal Duration*

*Normal duration* atau waktu normal merupakan durasi waktu yang dibutuhkan untuk menyelesaikan rangkaian aktivitas pekerjaan sebuah proyek tanpa membertimbangkan penggunaan sumber daya [10].

Data *normal duration* pada penelitian ini didapat dari hasil observasi lapangan pada pembangunan *mooring boat* milik PT. Pertamina Trans Kontinental. *Normal duartion* tiap – tiap pekerjaan pada bagian *launching and testing*  diterangkan pada tabel 3.

Tabel 3. *Normal duration* Tiap Pekerjaan pada Bagian *Launching and Testing*

| No. | Nama Pekerjaan           | Durasi (Hari)  |
|-----|--------------------------|----------------|
| 1.  | Launching                | 3              |
| 2.  | Docking                  | 0              |
| 3.  | Pasang Bottom Keel       | 7              |
| 4.  | Undocking                | 0              |
| 5.  | <b>Inclining Test</b>    | 1              |
| 6.  | <b>Bollard Pull Test</b> | 2              |
| 7.  | Dock Trial               | $\mathfrak{D}$ |
| 8.  | Sea Trial                | 1              |
| 9.  | Painting                 | 4              |

#### **3.5 Perhitungan Produktivitas Harian**

Produktivitas adalah perbandingan atau rasio dari hasil output pekerjaan dengan input sumber daya yang diperlukan. Indeks untuk pertambahan produktivitas menggunakan pengukuran yang berbeda yang bergantung pada pekerjaan (berat, panjang kabel, parameter pengelasan, dan lain – lain) per unit waktu [11].

Produktivitas harian normal didapat dari perhitungan rumus sebagai berikut:

Produktivitas Harian =  $\frac{Volume\ Pekerjaan}{Durasi\ normal}$  (1)

Contoh perhitungan produktivitas harian normal salah satu aktivitas pada bagian *Launching and Testing* pada pekerjaan Pemasangan *Bottom Keel* sebagai berikut:

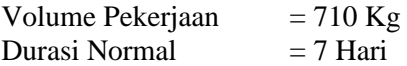

Produktivitas Harian Normal

$$
=\,\frac{710\,Kg}{7\,Hari}
$$

 $= 101,4285714 \approx 101,43$  Kg/hari

Perhitungan produktivitas normal harian tiap – tiap pekerjaan pada bagian *Launching and testing* dapat dilihat pada tabel 4.

Tabel 4. Perhitungan Produktivitas Normal Harian pada Pekerjaan *Launching and Testing*

| <b>Nama</b><br>Pekerjaan         | Volume<br>Pekerjaan | Durasi<br>(Hari) | Prod.<br>Harian     |
|----------------------------------|---------------------|------------------|---------------------|
| Pemasangan<br><b>Bottom Keel</b> | 710 Kg              | 7                | 101,43<br>Kg/hari   |
| Inclining Test                   | 1 Set               | 1                | 1 Set/hari          |
| Dock Trial                       | 1 Set               | 2                | 0.5<br>Set/hari     |
| Sea Trial                        | 1 Set               | 1                | 1 Set/hari          |
| Painting                         | $230 \text{ m}^2$   | 4                | 57,5<br>$m^2/h$ ari |

# **3.6 Alternatif Percepatan Penambahan Jam Kerja (Lembur)**

Alternatif penambahan jam kerja (lembur) juga dapat menjadi strategi untuk mempersingkat waktu penyelesaian proyek kerja namun juga harus disesuaikan dengan pekerja, kebutuhan dan biasanya terdapat perjanjian antara pelaksana proyek dengan *owner.* Dalam proyek ini waktu normal kerja adalah 8 jam per hari (08.00 – 17.00) istirahat sebanyak satu jam (12.00 – 13.00), sedangkan penambahan lembur dilakukan setelah jam kerja normal selesai dalam 4 jam (17.00 – 21.00).

Namun, penambahan jam lembur dapat menyebabkan penurunan produktivitas sebesar 60% dari jam kerja normal.

Persamaan yang digunakan pada produktivitas harian dengan skema penambahan jam kerja (lembur) sebagai berikut:

Prod. Setelah Penambahan Jam Kerja = d. Harian Normal + (Prod. Per jam

x Koef. Penurunan Prod. x Durasi Jam Lembur) (2)

Sampel perhitungan produktivitas penambahan jam lembur pada salah satu aktivitas bagian *Launching and Testing* pada pekerjaan Pemasangan *Bottom Keel*:

Produktivitas Harian Normal = 101.43 Kg/Hari Produktivitas Per Jam Normal = 101,43 8  $= 12,67875$  Kg/jam

Koefisien Penurunan Produktivitas  $= 60\% = 0.6$ Durasi Jam Lembur = 4 jam

Produktivitas Setelah Penambahan Jam Kerja =  $=$  Prod. Harian Normal  $+$  (Prod. Per Jam Normal x Koef. Penurunan Produktivitas x Durasi Jam Lembur)

 $= 101.43 + (12.67875 \times 0.6 \times 4)$  $= 131.859$  Kg/hari

Tabel 5. Perhitungan Produktivitas *Crashing*  Setelah Penambahan Jam Kerja (Lembur) pada Pekerjaan *Launching and Testing*

| a             | b           | c          | d   | e | f           |
|---------------|-------------|------------|-----|---|-------------|
| Pasang        | 101,43      | 12,678     | 0.6 | 4 | 131,859     |
| <b>Bottom</b> | Kg/hari     | Kg/jam     |     |   | Kg/hari     |
| Keel          |             |            |     |   |             |
| Inclining     | 1           | 0,125      | 0.6 | 4 | 1.3         |
| <b>Test</b>   | Set/hari    | Set/jam    |     |   | Set/hari    |
| Dock          | 0.5         | 0,0625     | 0.6 | 4 | 0.65        |
| Trial         | Set/hari    | Set/jam    |     |   | Set/hari    |
| Sea Trial     | 1           | 0,125      | 0.6 | 4 | 1.3         |
|               | Set/hari    | Set/jam    |     |   | Set/hari    |
| Painting      | 57,5        | 7,1875     | 0.6 | 4 | 74.75       |
|               | $m^2/h$ ari | $m^2$ /jam |     |   | $m^2/h$ ari |

Keterangan:

a : Nama Pekerjaan

b : Produktivitas Harian Normal

c : Produktivitas Per Jam Normal

d : Koefisien Penurunan Produktivitas

e : Durasi Jam Lembur (Jam)

f : Produktivitas *Crashing* Setelah Penambahan Jam Lembur

Perhitungan Produktivitas *Crashing* Setelah Penambahan Jam Kerja (Lembur) pada tiap – tiap pekerjaan pada bagian *Launching and Testing* dijelaskan pada tabel 5.

#### **3.7 Alternatif Percepatan Penambahan Tenaga Kerja**

Mempercepat durasi waktu pengerjaan dengan alternatif penambahan tenaga kerja perlu diperhatikan dengan cermat dalam berbagai faktor sesuai dengan keterbatasan sumber daya, kebutuhan produktivitas serta jumlah tenaga kerja agar menghasilkan suatu proyek yang efisien.

Pada penelitian ini diasumsikan penambahan tenaga kerja sebesar 30% dari peningkatan produktivitas harian karena penambahan jam kerja (lembur).

Penambahan pekerja pada *Launching and Testing* pada penelitian ini dihasilkan perhitungan sebagai berikut:

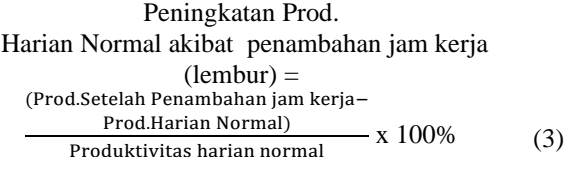

Contoh perhitungan peningkatan produktivitas harian normal akibat penambahan jam kerja (lembur) pada bagian *Launching and Testing* pada pekerjaan Pemasangan *Bottom Keel*:

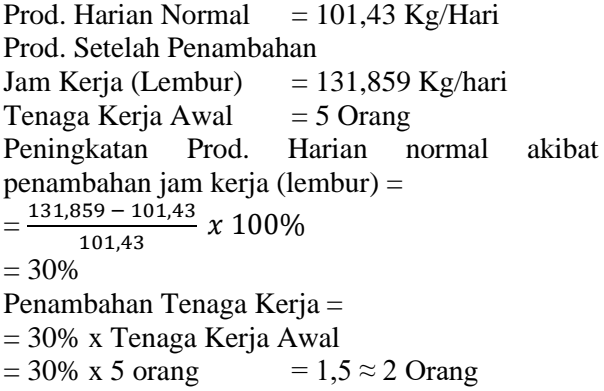

Jumlah penambahan tenaga kerja tiap – tiap pekerjaan pada bagian *launching and testing*  dijelaskan pada tabel 6.

Tabel 6. Penambahan Tenaga Kerja pada Pekerjaan *Launching and Testing*

| a             | b           | c           | d  | e   |                             |
|---------------|-------------|-------------|----|-----|-----------------------------|
| Pemasangan    | 101,43      | 131,859     | 5  | 30% | $\mathfrak{D}$              |
| <b>Bottom</b> | Kg/hari     | Kg/hari     |    |     |                             |
| Keel          |             |             |    |     |                             |
| Inclining     | 1           | 1.3         | 4  | 30% |                             |
| Test          | Set/hari    | Set/hari    |    |     |                             |
| Dock Trial    | 0.5         | 0.65        | 5. | 30% | 2                           |
|               | Set/hari    | Set/hari    |    |     |                             |
| Sea Trial     | 1           | 1.3         | 6  | 30% | $\mathcal{D}_{\mathcal{L}}$ |
|               | Set/hari    | Set/hari    |    |     |                             |
| Painting      | 57,5        | 74,75       | 4  | 30% |                             |
|               | $m^2/h$ ari | $m^2/h$ ari |    |     |                             |

Keterangan:

- a : Nama Pekerjaan
- b : Prod. Harian Normal
- c : Prod. Setelah ditambah Jam Lembur
- d : Jumlah Tenaga Kerja Awal (Orang)

e : Peningkatan Prod. Harian normal akibat

penambahan jam kerja (Lembur) (%)

f : Penambahan jumlah Tenaga Kerja (Orang)

Persamaan perhitungan produktivitas harian setelah percepatan dengan alternatif penambahan tenaga kerja, sebagai berikut:

> Prod. Setelah Penambahan Tenaga Kerja =

Prod. Harian Normal-(Prod.Harian Normal x Jumlah Pekerja Percepatan) Jumlah Pekerja Normal (4)

Contoh perhitungan produktivitas setelah penambahan tenaga kerja pada salah satu aktivitas bagian *Launching and Testing* pada pekerjaan Pemasangan *Bottom Keel*:

Prod. Harian Normal  $= 101,43$  Kg/hari Jumlah Pekeria Normal  $= 5$  Orang Penambahan Tenaga Kerja  $= 2$  Orang Produktivitas Setelah Penambahan Tenaga Kerja  $=101,43+\frac{(101,43 \times 2)}{5}$  $= 101,43 + 40,572$  $= 142,002 \approx 142$  Kg/hari

Hasil perhitungan produktivitas setelah penambahan tenaga kerja pada pekerjaan bagian *launching and testing* dapat dilihat pada tabel 7.

Tabel 7. Perhitungan Produktivitas *Crashing*  Setelah Penambahan Tenaga Kerja pada Pekerjaan *Launching and Testing*

| a                     | h           | c | d                           | E           |
|-----------------------|-------------|---|-----------------------------|-------------|
| Pemasangan            | 101,43      | 5 | $\mathcal{D}_{\mathcal{L}}$ | 142         |
| <b>Bottom Keel</b>    | Kg/hari     |   |                             | Kg/hari     |
| <b>Inclining Test</b> |             | 4 | 1                           | 1,25        |
|                       | Set/hari    |   |                             | Set/hari    |
| Dock Trial            | 0.5         | 5 | $\mathcal{L}$               | 0.7         |
|                       | Set/hari    |   |                             | Set/hari    |
| Sea Trial             |             | 6 | $\mathfrak{D}$              | 1,33        |
|                       | Set/hari    |   |                             | Set/hari    |
| Painting              | 57,5        | 4 |                             | 71,875      |
|                       | $m^2/h$ ari |   |                             | $m^2/h$ ari |

Keterangan:

a : Nama Pekerjaan

b : Prod. Harian Normal

c : Tenaga Kerja Awal (Orang)

d : Penambahan Tenaga Kerja (Orang)

e : Prod. *Crashing* Penambahan Tenaga Kerja

#### **3.8** *Crash Duration*

*Crash duration* merupakan waktu paling singkat yang dibutuhkan untuk penyelesaian kegiatan – kegiatan proyek.

Persamaan perhitungan *crash duration,* sebagai berikut:

 $Crash\,Duration = \frac{Volume\,Pekerjaan}{Productivitas\,Crashing}$  (5)

#### **a)** *Crash Duration* **Alternatif Penambahan Jam Kerja (Lembur)**

Contoh Perhitungan *crash duration* alternatif penambahan Jam Kerja (Lembur) pada salah satu aktivitas bagian *Launching and Testing* pada pekerjaan Pemasangan Bottom Keel:

Volume Pekerjaan = 710 Kg  
\nProd. *Crashing*  
\nPenambahan Jam Lembur = 131,859 Kg/hari  
\nCrash duration = 
$$
\frac{710}{131,859}
$$
  
\n= 5,38  $\approx$  5 Hari

Hasil perhitungan *crash duration* setelah penambahan jam kerja lembur pada pekerjaan bagian *launching and testing* diterangkan pada tabel 8.

Tabel 8. Perhitungan *crash duration* alternatif Penambahan Jam Kerja (Lembur) pada bagian pekerjaan *Launching and Testing*

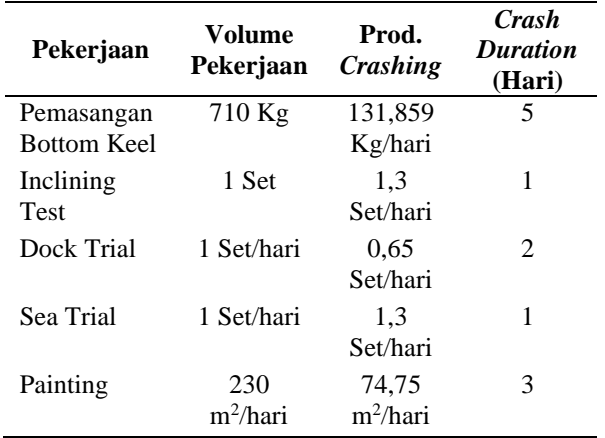

#### **b)** *Crash Duration* **Alternatif Penambahan Tenaga Kerja**

Contoh Perhitungan *crash duration* alternatif penambahan Jam Kerja (Lembur) pada salah satu aktivitas bagian *Launching and Testing* pada pekerjaan Pemasangan Bottom Keel:

Volume Pekerjaan  $= 710$  Kg Prod. *Crashing*  Penambahan Tenaga Kerja = 142 Kg/hari *Crash duration* =  $\frac{710}{110}$ 142 = 5 Hari

**Jurnal Teknik Perkapalan, Vol. 9, No. 3 Juli 2021** 308

Hasil perhitungan *crash duration* setelah penambahan tenaga kerja pada pekerjaan bagian *launching and testing* dijelaskan pada tabel 9.

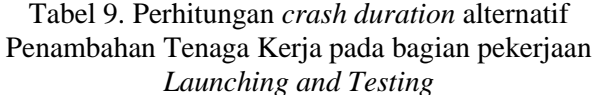

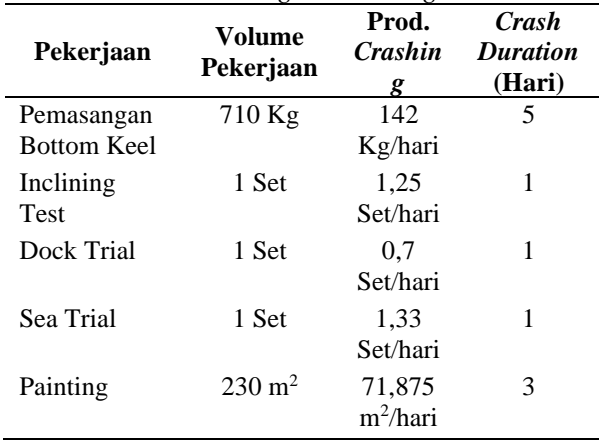

#### **3.9** *Normal Cost*

*Normal cost* atau biaya normal ialah biaya langsung yang dikeluarkan ketika penyelesaian keseluruhan kegiatan proyek sesuai dengan waktu normal. Dalam Rencana Anggaran Biaya (RAB), biaya dibagi menjadi biaya tak langsung dan biaya langsung (tenaga kerja, alat, dll) [10].

Data biaya yang akan dilakukan analisa pada penelitian menggunakan data harga tenaga kerja di galangan yang mana data tersebut termasuk biaya langsung terkait biaya tenaga kerja pembangunan *mooring boat* yang berada di galangan. Daftar harga upah tenaga kerja per hari terdapat pada tabel 10.

#### Tabel 10. Daftar Harga Tenaga Kerja Per Hari pada Pekerjaan *Launching and Testing*

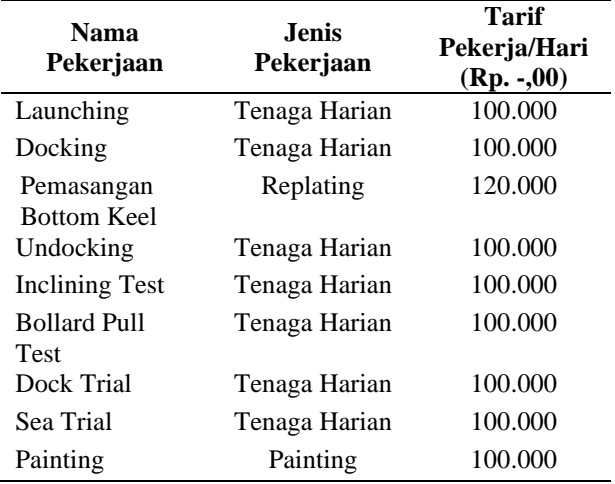

Perhitungan *normal cost*, sebagai berikut:

*Normal Cost = Normal cost* pekeja per hari x *Normal duration* x Jumlah Pekerja Normal (6)

Contoh perhitungan *normal cost* pada salah satu aktivitas bagian *Launching and Testing* pada pekerjaan Pemasangan *Bottom Keel:*

*Normal cost* pekerja per hari = Rp. 120.000,00 *Normal duration* = 7 hari Jumlah pekerja normal  $= 5$  orang *Normal cost =* Rp. 120.000,00 x 7 hari x 5 orang  $=$  Rp. 4.200.000,00

Perhitungan *normal cost* tiap – tiap pekerjaan *Launching and Testingi* dapat dilihat pada tabel 11.

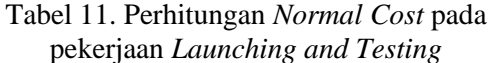

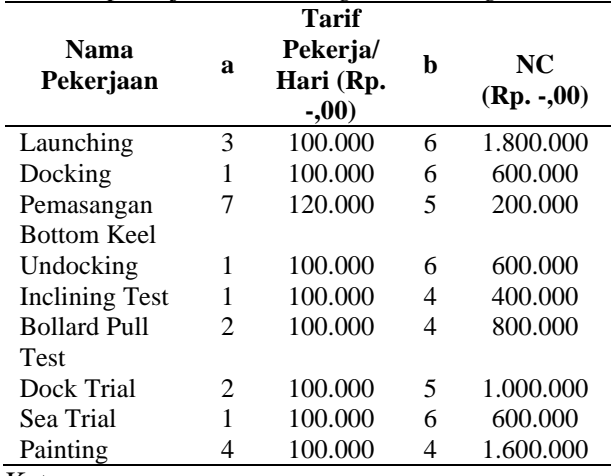

Keterangan :

a : *Normal duration* (Hari)

b : Jumlah Pekerja Normal (Orang)

#### **3.10** *Crash Cost*

Biaya untuk waktu dipercepat (*Crash cost*) adalah cost yang dikeluarkan secara langsung untuk penyelesaian aktivitas dengan durasi waktu yang dilakukan percepatan [10].

Adanya perhitungan *crash cost* disebabkan oleh adanya jam kerja lembur yang bertambah selama 4 jam serta penambahan tenaga kerja di tiap pekerjaan. Dari hasil observasi, data yang diperoleh ialah nilai biaya akibat jam kerja lembur selama 4 jam yang ditambahkan sama dengan nilai biaya tenaga kerja per hari.

Perhitungan mendapatkan nilai *crash cost,*  sebagai berikut:

*Crash Cost = Crash cost* pekeja per hari x *Crash duration* (7) x Jumlah Pekerja Normal

#### **a)** *Crash Cost* **Alternatif Penambahan Jam Kerja (Lembur)**

*Crash Cost* akibat penambahan jam kerja (lembur) *= Normal cost* pekeja per hari x Biaya Lembur per hari (8)

Contoh perhitungan *crash cost* per hari akibat penambahan jam kerja (lembur) pada salah satu aktivitas bagian *Launching and Testing* pada pekerjaan Pemasangan *Bottom Keel:*

*Normal cost* Pekerja Per Hari = Rp. 120.000,00 Biaya Lembur Per Hari  $=$  Rp. 120.000,00 *Crash cost* Pekerja Per Hari  $=$  Rp 120.000,00 + Rp. 120.000,00  $=$  Rp. 240.000,00

Tabel 12. Perhitungan *Crash Cost* Pekerja Per Hari akibat penambahan jam kerja (lembur) pada pekerjaan *Launching and Testing*

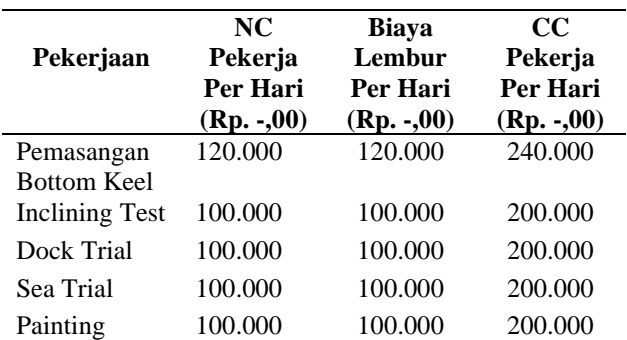

Perhitungan *crash cost* pekerja per hari setelah penambahan jam lembur pada pekerjaan bagian *launching and testing* dijelaskan pada tabel diatas.

Berikut contoh perhitungan *Crash Cost*  Pekerja Per Hari akibat Penambahan Jam Kerja (Lembur) pada salah satu aktivitas bagian *Launching and Testing* pada pekerjaan Pemasangan Bottom Keel:

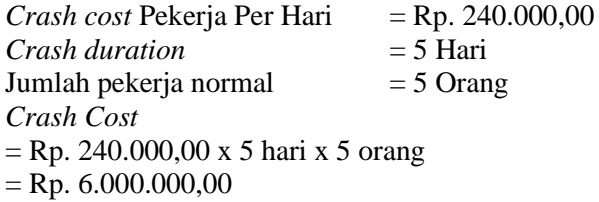

#### **b)** *Crash Cost* **Alternatif Penambahan Tenaga Kerja**

*Crash Cost* akibat tenaga kerja *= Normal cost* pekeja per hari x Jumlah Penambahan Tenaga Kerja x *Crash Duration* (9)

Contoh Perhitungan *Crash Cost* akibat Penambahan Tenaga Kerja pada salah satu aktivitas bagian *Launching and Testing* pada pekerjaan Pemasangan *Bottom Keel:*

 $Normal Cost Pekerja Per Hari = Rp. 120.000,00$ Jumlah Penambahan Tenaga Kerja = 7 Orang *Crash duration* = 5 Hari *Crash Cost*   $=$  Rp. 120,000,00 x 5 hari x 7 orang  $=$  Rp. 4.200.000,00

Hasil perhitungan *crash cost* setelah penambahan tenaga kerja pada pekerjaan bagian *launching and testing* diterangkan pada tabel 13.

Tabel 13. Perhitungan *Crash Cost* Alternatif Penambahan Tenaga Kerja pada pekerjaan *Launching and Testing*

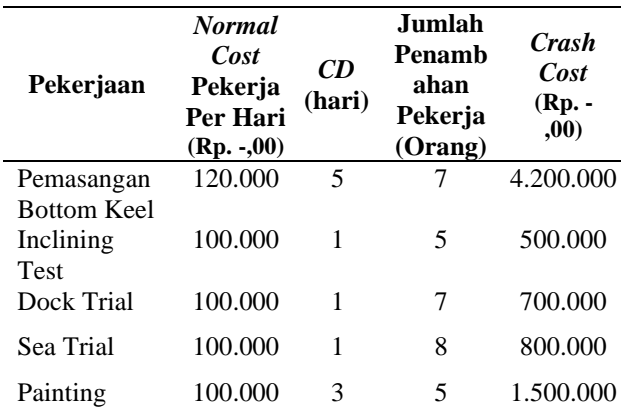

#### **3.11** *Cost Slope*

*Cost slope* ialah penambahan biaya aktivitas per unit penurunan dalam waktu dan dapat dirumuskan sebagai berikut:

$$
Cost \, Slope = \frac{Crash \, Cost - Normal \, cost}{Norma \, duration - Crash \, duration} \tag{10}
$$

# **a)** *Cost Slope* **Alternatif Penambahan Jam Kerja (Lembur)**

Berikut merupakan contoh menghitung *Cost Slope* dengan alternatif penambahan jam lembur\ pada salah satu aktivitas bagian *Launching and Testing* pada pekerjaan Pemasangan *Bottom Keel:*

*Crash Cost* Penambahan Jam Kerja (Lembur)  $=$  Rp. 6.000,000,00 *Normal Cost* = Rp. 4.200.000,00 *Normal duration =* 7 Hari *Crash duration* = 5 Hari *Cost Slope*

= Rp. 6.000.000,00 − Rp. 4.200.000,00 7 hari − 5 hari = Rp.1.800.000,00 2 hari  $=$  Rp. 900.000,00 / hari

Hasil perhitungan *cost slope* setelah penambahan jam kerja lembur pada pekerjaan *launching and testing* diterangkan pada tabel 14.

Tabel 14. Perhitungan *Cost Slope* Alternatif Penambahan Jam Lembur pada Pekerjaan *Launching and Testing*.

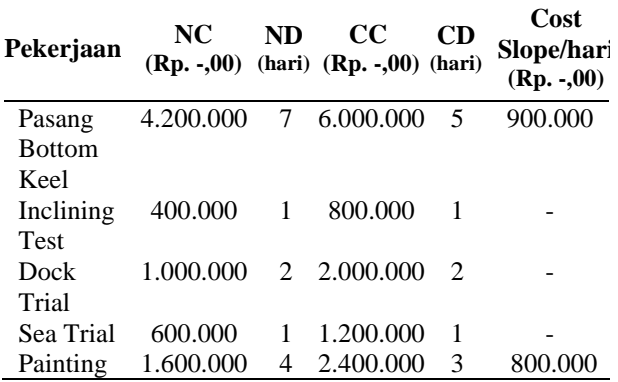

#### **b)** *Cost Slope* **Alternatif Penambahan Tenaga Kerja**

Contoh Perrhitungan *Cost Slope* dengan alternatif penambahan tenaga kerja pada salah satu aktivitas bagian *Launching and Testing* pada pekerjaan Pemasangan *Bottom Keel:*

*Crash Cost* Penambahan Tenaga Kerja  $=$  Rp. 4.200.000,00 *Normal Cost* = Rp. 4.200.000,00 *Normal duration =* 7 Hari *Crash duration* = 5 Hari *Cost Slope* =  $Rp. 4.200.000,00 - Rp. 4.200.000,00$ 7 hari − 5 hari  $=\frac{6}{2 \text{ hari}}$  $\Omega$  $=$  Rp 0 / hari

Hasil perhitungan *cost slope* setelah penambahan tenaga kerja pada pekerjaan *launching and testing* diterangkan pada tabel 15.

Tabel 15. Perhitungan *Cost Slope* Alternatif Penambahan Tenaga Kerja pada Pekerjaan *Launching and Testing*.

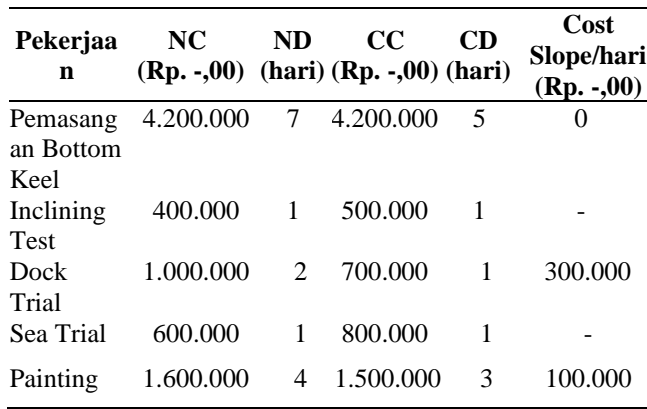

# **3.12 Hasil Analisa** *Time Cost Trade Off*

Hasil analisa dengan metode *Time Cost Trade Off* yang dilakukan melalui alternatif penambahan jam kerja (lembur) dan penambahan tenaga kerja pada aktivitas pekerjaan yang ada pada jalur lintasan kritis bagian *Launching and Testing*, dengan hasil durasi percepatan dan biaya optimal yang di peroleh sebagai berikut:

1) Total biaya normal dan durasi normal pekerjaan *Launching and Testing* sebelum percepatan:

Total Biaya Normal Rp. 11.600.000,00 Total Durasi Normal 37 Hari

2) Total Biaya dan waktu setelah percepatan akibat penambahan jam kerja (lembur) pekerjaan *Launching and Testing:*

Total Biaya Percepatan Rp. 16.200.000,00

Total Durasi Percepatan 34 Hari

3) Total Biaya dan waktu setelah percepatan akibat penambahan tenaga kerja pekerjaan *Launching and Testing:*

Total Biaya Percepatan Rp. 11.500.000,00 Total Durasi Percepatan 33 Hari

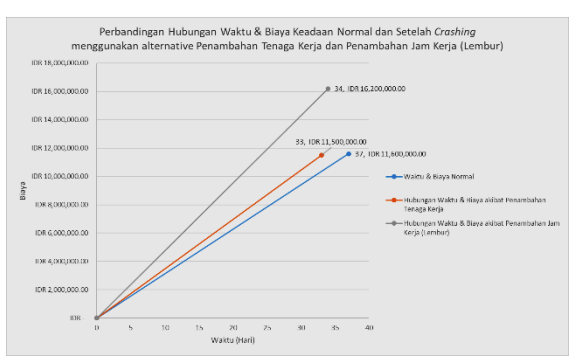

Gambar 4. Grafik Hubungan Waktu dan Biaya Total

# **4. KESIMPULAN**

Hasil dan kesimpulan yang diperoleh setelah dilakukan pengolahan data pada bagian pekerjaan *Launching and Testing* Pembangunan *Mooring Boat* 11,3 DWT milik PT. Pertamina Trans Kontinental ialah didapat hasil waktu dan biaya optimum dari perhitungan *crashing project* dengan menggunakan metode *Time Cost Trade Off* akibat penambahan Jam Kerja (Lembur) didapat koefisien penurunan produktivitas sebesar 60% sehingga produktivitas setelah penambahan jam kerja lembur menjadi 131,859 Kg/hari akibat penambahan jam kerja lembur selama 4 jam dan diperoleh hasil percepatan waktu sebesar 3 hari dari *normal duration* 37 hari menjadi 34 hari dengan penambahan biaya yang dibutuhkan sebesar Rp. 4.600.000,00 sehingga didapat biaya total pada bagian *Launching and Testing* sebesar Rp. 16.200.000,00 sedangkan total biaya pada durasi normal Rp. 11.600.000,00. Dengan *alternative* penambahan jam kerja lembur terdapat penambahan biaya sebesar 39,66% dari biaya normal. Sedangkan, hasil waktu dan biaya optimum dari perhitungan *crashing project* dengan menggunakan metode *Time Cost Trade Off* akibat penambahan Tenaga Kerja didapat peningkatan produktivitas harian sebesar 30% sehingga produktivitas setelah penambahan tenaga kerja menjadi 142 Kg/hari akibat penambahan tenaga kerja dan diperoleh hasil percepatan durasi sebesar 4 hari dari durasi normal 37 hari menjadi 33 hari dengan pengurangan biaya sebesar Rp. 100.000,00 sehingga biaya total yang dibutuhkan pada bagian *Launching and Testing* sebesar Rp. 11.500.000,00 sedangkan total biaya pada durasi normal Rp. 11.600.000,00. Dengan *alternative* penambahan tenaga kerja terdapat pengurangan biaya sebesar 0,86% dari biaya normal. Dari hasil perhitungan kedua *alternative* percepatan yang digunakan dalam penelitian ini didapat alternatif terbaik dan efisien yang dapat digunakan dalam penelitian ini adalah dengan melakukan penambahan tenaga kerja, karena menghasilkan waktu dan biaya proyek optimal sebanyak 4 hari

sehingga untuk mengerjakan pekerjaan bagian *Launching and Testing* dapat dipercepat menjadi 33 hari dan biaya yang perlu dikeluarkan Rp. 11.500.000,00.

# **DAFTAR PUSTAKA**

- [1] A. Firmansyah and E. Aryanny, "Penjadwalan Proyek Pembuatan Lambung Kapal Cepat Rudal Dengan Critical Path Method Di Divisi Kapal Perang PT. XYZ," *JUMINTEN*, vol. 1, no. 1, pp. 1–11, 2020.
- [2] I. Soeharto, *Manajemen Proyek Jilid 1 (Dari Konseptual sampai Operasional)*, Edisi Kedu., vol. 60, no. 5. Jakarta, 1999.
- [3] A. Muharani, I. P. Mulyatno, and S. J. Sisworo, "Optimasi Percepatan Proyek Pembangunan Kapal Kelas I Kenavigasian dengan Metode Pendekatan Analisa Time Cost Trade Off," *J. Tek. Perkapalan*, vol. 8, no. 3, 2020.
- [4] R. Arvianto and F. S. Handayani, "Optimasi Biaya Dan Waktu Dengan Metode Time Cost Trade Off ( TCTO ) ( Studi Kasus Proyek Bangunan Rawat Inap Kelas III dan Parkir RSUD Dr . Moewardi Various things can happen in the execution of construction projects that could lead to increased duration ," pp. 69–74, 2017.
- [5] Darmayudha and K. Armaeni, "Analisa Program Percepatan Pada Proyek Konstruksi Dengan Metode Penambahan Jam Kerja ( Studi Kasus Proyek Pembangunan Agranusa Signature Villa Nusa Dua Bali )," *Tek. Sipil*, vol. 4, pp. 35– 47, 2015.
- [6] M. Priyo and M. R. Aulia, "Aplikasi metode time cost trade off pada proyek konstruksi: studi kasus proyek pembangunan Gedung Indonesia," *Semesta Tek.*, vol. 18, no. 1, pp. 30–43, 2016.
- [7] W. I. Ervianto, "Manajemen proyek konstruksi." Andi, Yogyakarta, 2005.
- [8] A. Maddeppungeng and I. Suryani, "Analisis Optimasi Biaya Dan Waktu Dengan Metode TCTO (Time Cost Trade Off)," *Fondasi J. Tek. Sipil*, vol. 4, no. 1, 2015.
- [9] Y. T. Andhani, I. P. Mulyatno, and others, "Reschedule Reparasi Kapal KN. KUMBA 470 DWT Dengan Critical Path Method Di Galangan Semarang," *J. Tek. Perkapalan*, vol. 8, no. 2, 2020.

**Jurnal Teknik Perkapalan, Vol. 9, No. 3 Juli 2021** 312

- [10] J. S. Hutapea, I. P. Mulyatno, and P. Manik, "Studi Penjadwalan Ulang Pekerjaan Reparasi Pada Kapal MV. Awu Dengan Network Diagram Dan Critical Path Method (CPM)," *J. Tek. Perkapalan*, vol. 8, no. 4, 2020.
- [11] R. C. M. Richard Lee Storch, Collin P. Hammon, Howard M. Bunch, *Ship Production Second Edition,* Second Edi. New Jersey: The Society Of Naval Architects And Marine Engineers, 1995.